## The Fundamental Five

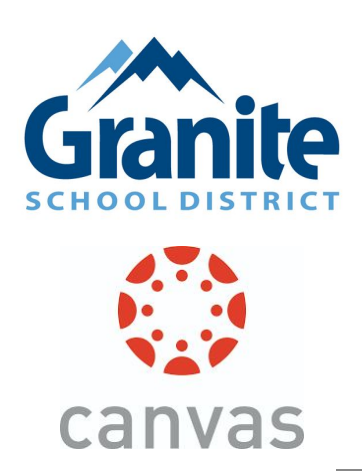

- **1. What am I supposed to do?**
- **2. When is it due?**
- **3. How did I do?**
- **4.Can you help me?**
- **5.What more can I do?**

## **Question # 1: What am I supposed to do?**

- To Do list & [Side](https://community.canvaslms.com/docs/DOC-10589-4212717407) Bar Stay up to date with assignments and events
- [Dashboard](https://community.canvaslms.com/docs/DOC-10587-4212710330) Navigate and notice notifications
- [Calendar](https://community.canvaslms.com/t5/Student-Guide/How-do-I-use-the-Calendar-as-a-student/ta-p/534) See all student assignments in one place
- [Home](https://community.canvaslms.com/t5/Student-Guide/How-do-I-use-the-Course-Home-Page-as-a-student/ta-p/504) page -Navigate to a course home page for specific info

## **Question # 2: When is it due?**

- To Do list & [Side](https://community.canvaslms.com/docs/DOC-10589-4212717407) Bar Stay up to date with assignments and events
- [Calendar](https://community.canvaslms.com/t5/Student-Guide/How-do-I-use-the-Calendar-as-a-student/ta-p/534) See all student assignments in one place
- [Home](https://community.canvaslms.com/t5/Student-Guide/How-do-I-use-the-Course-Home-Page-as-a-student/ta-p/504) page -Navigate to a course home page for specific info

Question # 3: How did I do?

- Recent [feedback](https://community.canvaslms.com/docs/DOC-10589-4212717407) for ALL courses in dashboard
- <u>View [Grades](https://community.canvaslms.com/docs/DOC-10660-4212715704)</u> See assignment scores. Use GSD [Gradebook](https://ssogradebook.graniteschools.org/) for calculated grade
- [Feedback](https://community.canvaslms.com/t5/Student-Guide/How-do-I-view-annotation-feedback-comments-from-my-instructor/ta-p/523) get specific feedback for each assignment

Question # 4: Can you help me?

- [Inbox](https://community.canvaslms.com/docs/DOC-10573-4212710324) message the teacher
- Contact [information](https://community.canvaslms.com/docs/DOC-10557-4212724294) Update notifications
- [Announcements](https://community.canvaslms.com/docs/DOC-10608-421276772) check often
- If Canvas help is what you are looking for go to the  $?$  > The Canvas Community

Question # 5: What more can I do?

● This question will be dependent on how each teacher builds and curates the content in their course.